# What is programming?

- Programming: is the process by which to determine how to deal with the data entered into the computer for the desired results.
- Computer Programming: is the process of providing( $i$ زريد) the commands to computer to perform a specific task in a certain way .

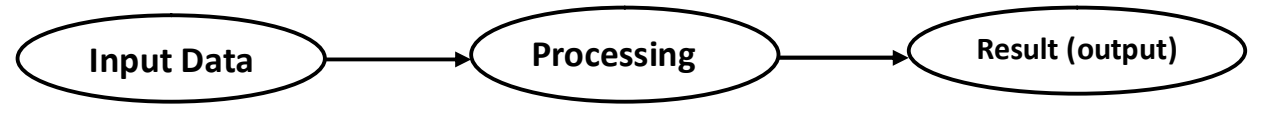

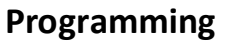

- **Programming Language :** it's a sequence of instructions that convert An Algorithms (in human language) to the A program ( computer Language ) .
- § Programming language can be classified into:
	- · Low Level Language : in this type of languages the programmer can write programs must knowing the details of how the computer work, storage locations and details of the device like machine code and Assembly language, the fallowing example of adding the number (24 , 42 ) by these language .

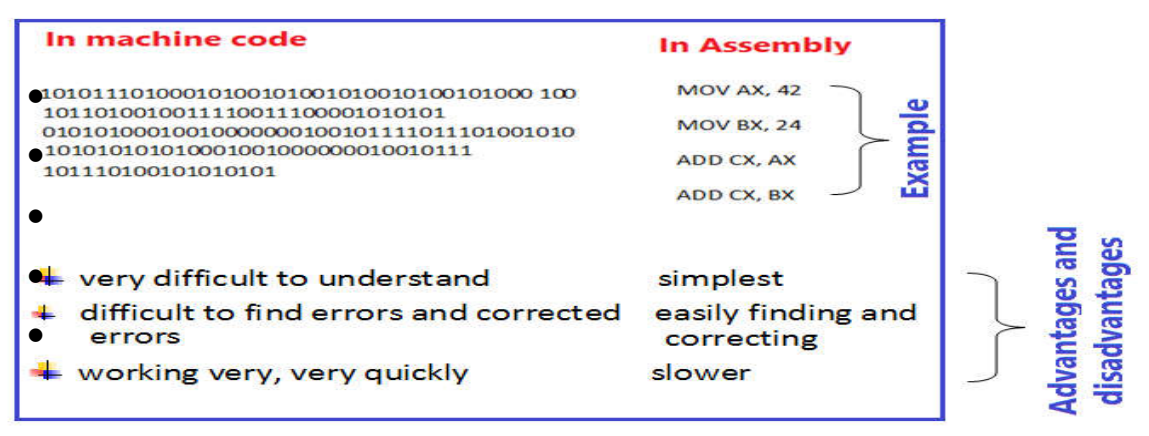

· High Level Language: in this type of languages the programmer can write programs without the knowing details of how the computer work, storage locations and details of the device , like C++ , Java , …… , the fallowing example show part of program in C++ language .

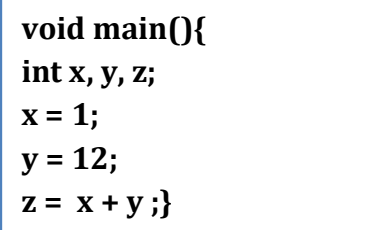

Any Program in High Level language passing this stages

Program  $\rightarrow$  interpreter/compiler  $\rightarrow$  machine language

## Difference between Compiler and Interpreter

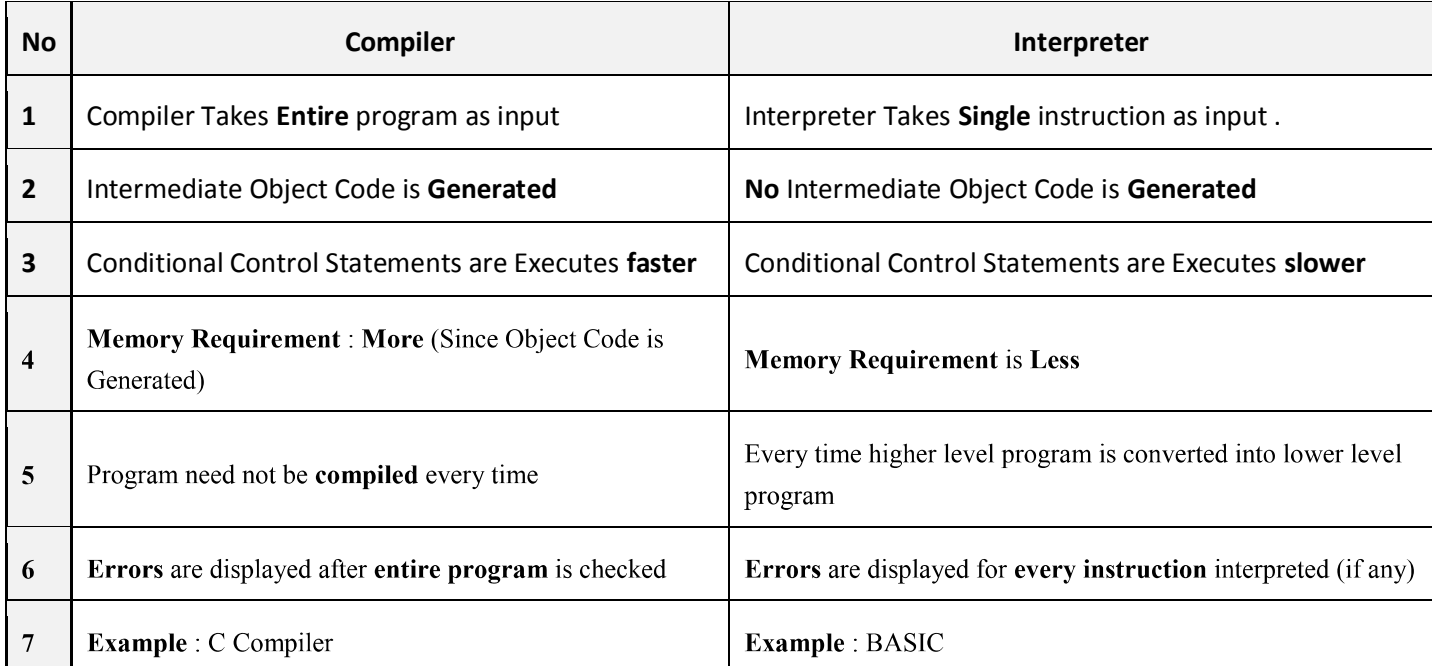

# Basic elements of C++

 $C_{++}$  is a general-purpose programming language.  $C_{++}$  was derived from C, and is largely based on it.

### General Form of a C++ Program

Programming language is a set of rules, symbols, special words

- $\blacksquare$  rules(syntax) specifies legal instructions
- Symbols special symbols  $( + * 1 ... )$
- Special Word (reserved words) (int, float, double, char ...)
- A C++ program is a collection of one or more subprograms (functions)
- Function
	- o Collection of statements
	- o Statements accomplish a task
- Every C++ program must contain a function called main

### Program structure in C++

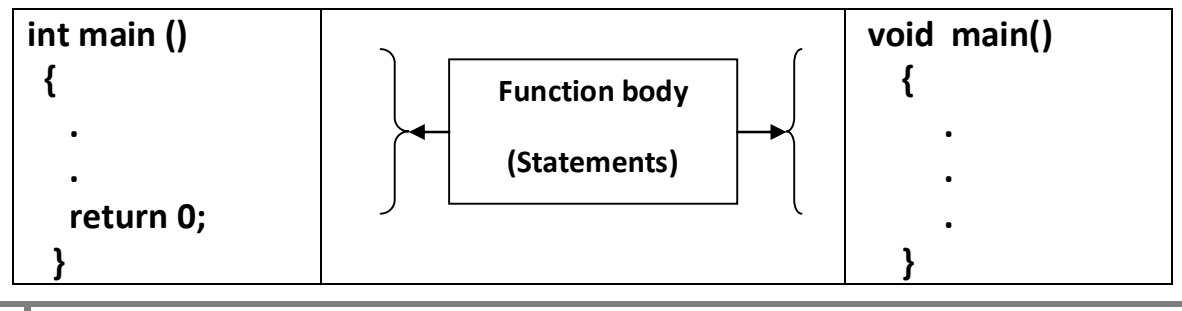

#### Where

- The int specifies that it returns an integer value
- The void specifies there will be no arguments

### Example: Program in c++ to display "Welcome In Computer Programming Course"

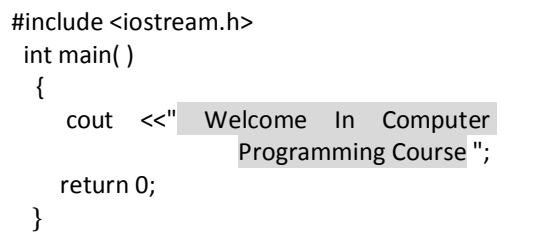

#include <iostream.h> void main( ) { cout <<" Welcome In Computer

}

Programming Course ";

Program Result : Welcome In Computer Programming Course

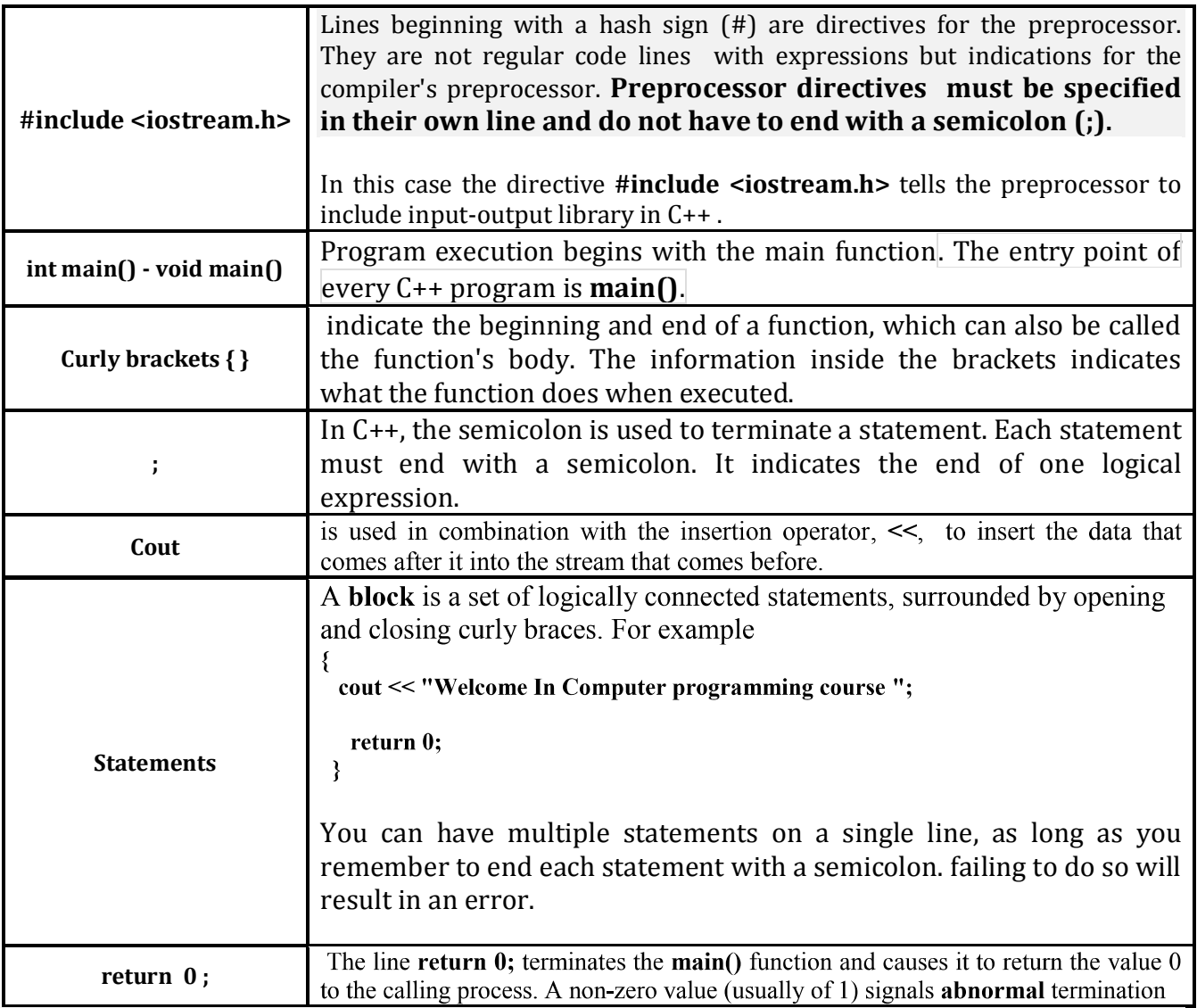

Note: The program has been structured in different lines in order to be more readable, but in C++, we do not have strict rules on how to separate instructions in different lines.

Exercise: Write a program in C++ to display :

Welcome In IS Dep. I'm a C++ course First Stage Group A

# Comments

Comments are explanatory statements(تعليمات توضيحية) that you can include in the C++ code to explain what the code is doing. The compiler ignores everything that appears in the comment, so none of that information shows in the result. There are two types of comment:

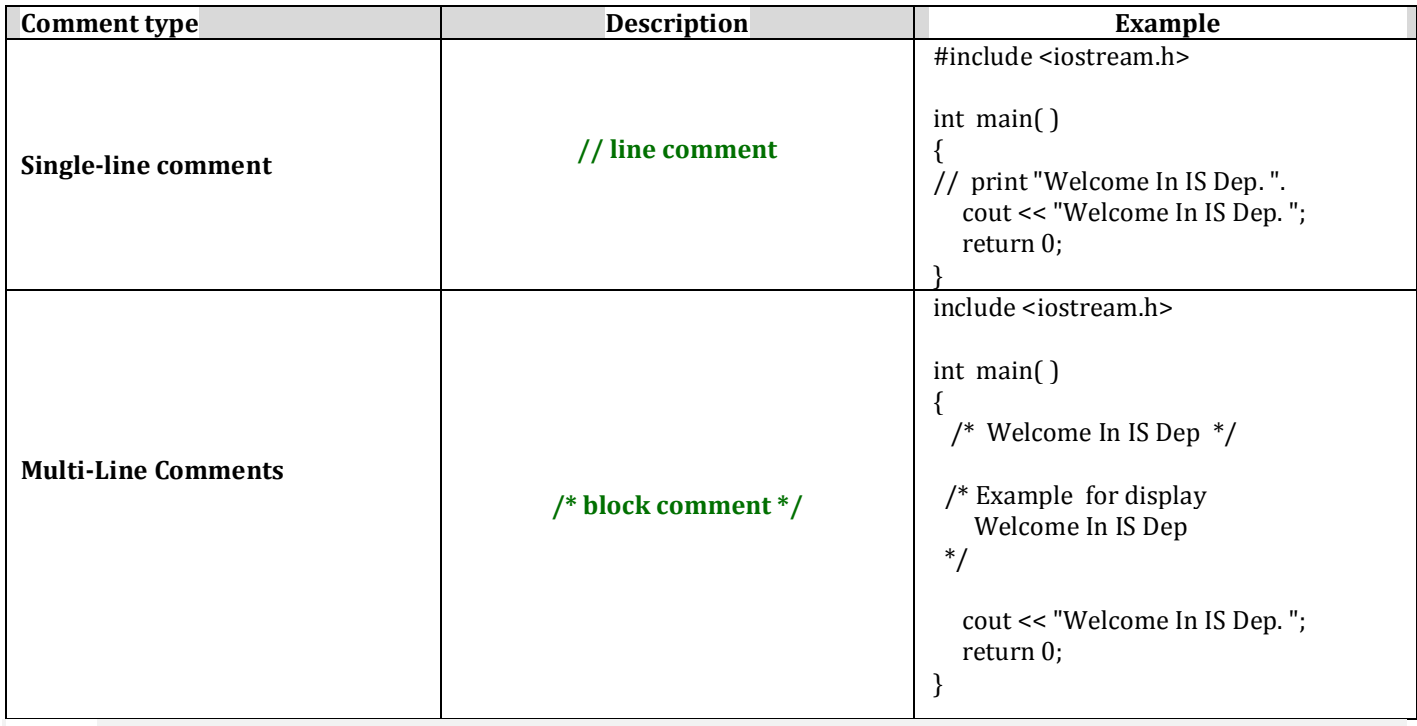

Note: Comments can be written anywhere, and can be repeated any number of times throughout the code. Within a comment marked with  $\alpha$  and  $\alpha$  /  $\beta$  characters have no special meaning, and vice versa. This allows you to "nest" one comment type within the other.

### Reserved Words (keywords)

Reserved words have a predefined meaning in C++ and that you cannot use as names for variables or anything else.

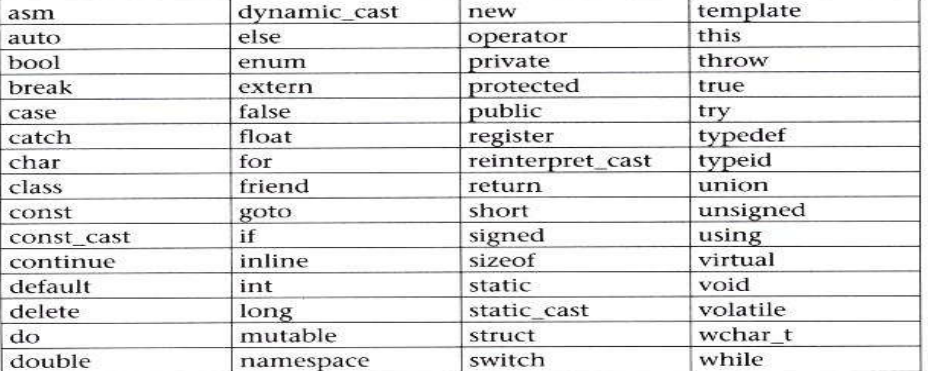

**Note:** Keep in mind that the case of the keywords is significant.  $C_{++}$  is a case-sensitive language, and it requires that all keywords be in lowercase. For example, **RETURN** will not be recognized as the keyword return.

# Identifiers

Any item might define in a program is called an *identifier*. Rules for identifiers

- must begin with letter or the underscore \_
- followed by any combination of numerals, letters or underscore
- recommend (نوصى) meaningful identifiers
- Another rule that you have to consider when inventing your own identifiers is that they cannot match any keyword of the C++ language nor your compiler's specific ones, which are *reserved* keywords (keyword).

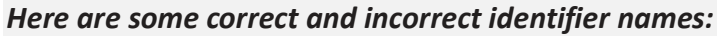

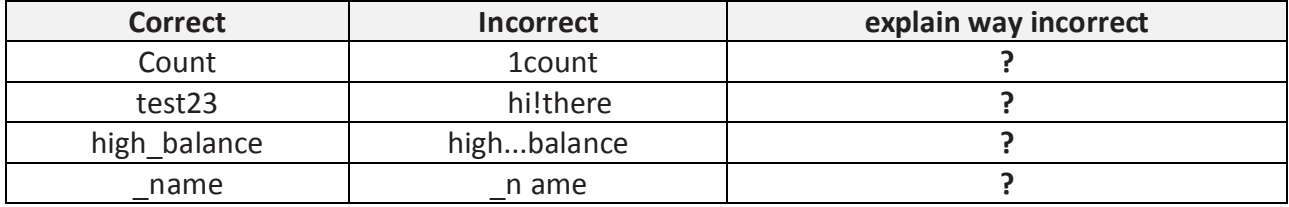

Note: The C++ language is a "case sensitive" language. That means that an identifier written in capital letters is not equivalent to another one with the same name but written in small letters. Thus, for example, the **RESULT** variable is not the same as the result variable or the **Result** variable.

#### Use Meaningful Names

 Variable names and other names in a program should at least hint at the meaning or use of the thing they are naming. It is much easier to understand a program if the variables have meaningful **names. Contrast the following:**  $x = y * z$ ; names. Contrast the following:  $x = y * z$ ;<br>With the more suggestive: distance = speed \* time: With the more suggestive:

The two statements accomplish the same thing, but the second is easier to understand.

# Data Types

- When programming, we store the variables in our computer's memory, but the computer has to know what kind of data we want to store in them, since it is not going to occupy the same amount of memory to store a simple number than to store a single letter or a large number, and they are not going to be interpreted the same way.
- The memory in our computers is organized in bytes. A byte is the minimum amount of memory that we can manage in C++.
- In addition, the computer can manipulate more complex data types that come from grouping several bytes, such as long numbers or non-integer numbers. In the following figure and table shown summary of the basic fundamental data types in C++, as well as the range of values that can be represented with each one:

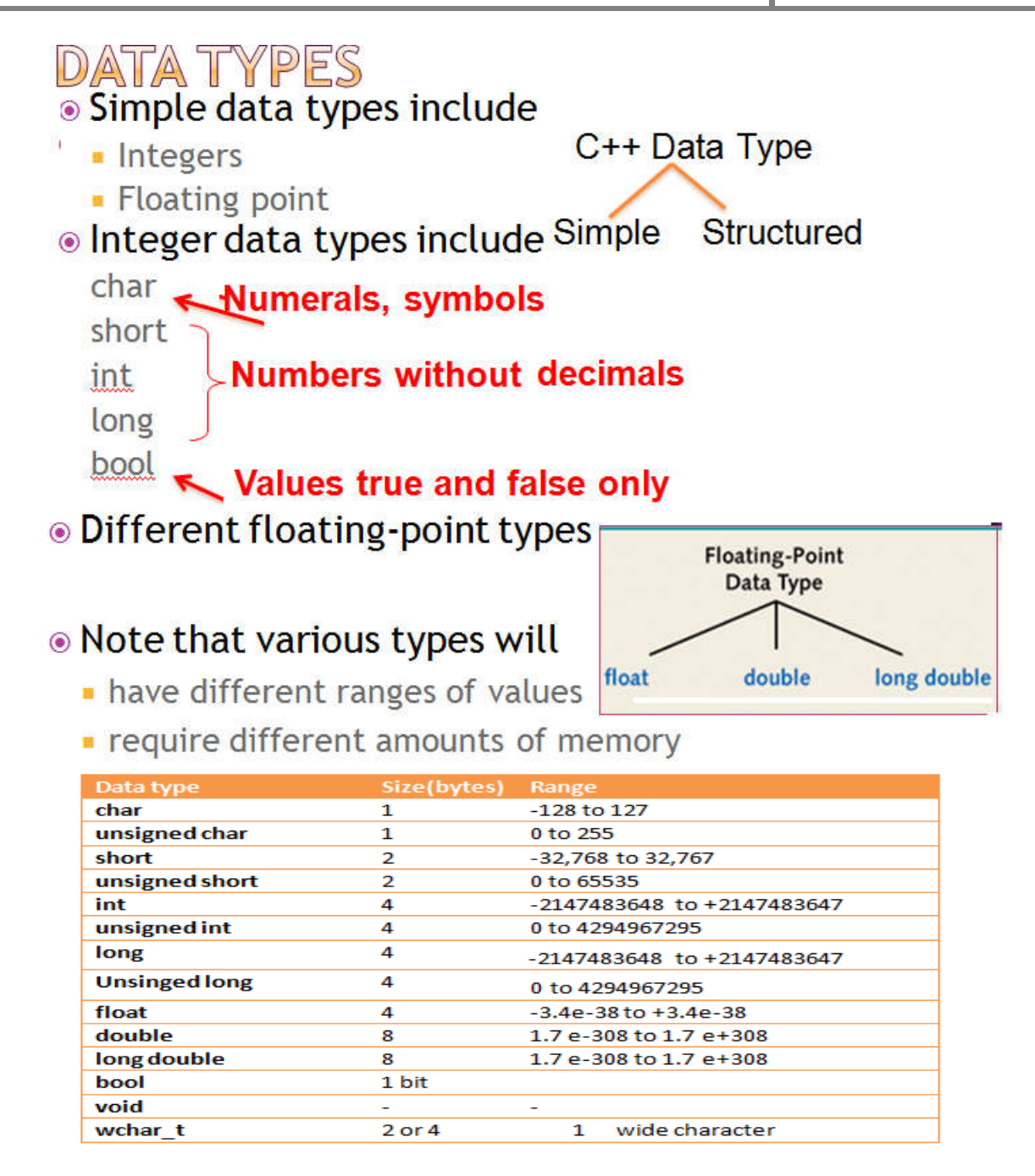

# Variables

- Programs manipulate data such as numbers and letters.  $C_{++}$  and most other programming languages use programming constructs known as **variables** to name and store data.
- Creating a **variable** reserves a memory location, or a space in memory for storing values. The compiler requires that you provide a **data type** for each variable you declare.
- Variables like small **blackboards**, can be written and then can be changed.
- The number or other type of data held in a variable is called its **value**.
- All integer, floating-point, and other values used in a program are stored in and retrieved from the computer's memory. Conceptually, locations in memory are arranged like the

rooms in a large hotel, and each memory location has a *unique address*, like room numbers in a hotel .

### Variable Declarations

All variables must be declared before they are used. The syntax for variable declarations is as follows:

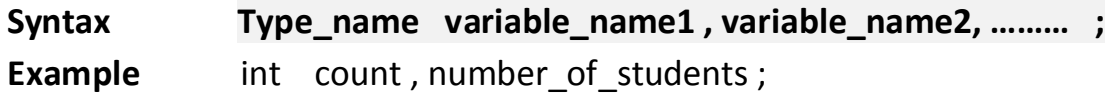

double distance ;

### Where:

type\_name : must be a valid data type

Variable\_Name\_1, Variable\_Name\_2, ...; or (variable\_list) : may consist of one or more Identifier names separated by commas (,). Each Variable name must follow the rules of identifier name.

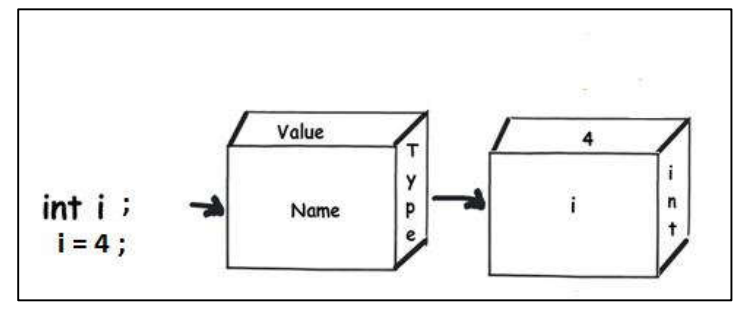

### Example for variable declaration using some of data type

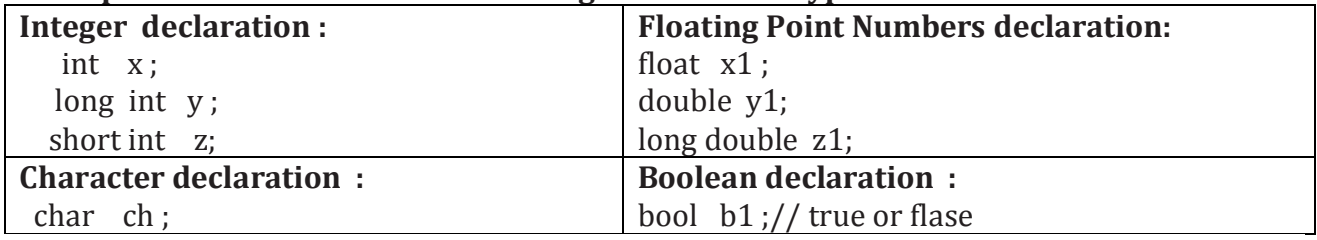

### Exercise:

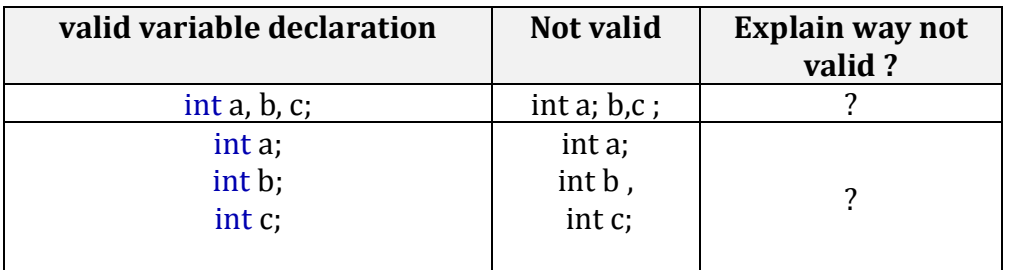

Example : To see what variable declarations look like in action within a program, we are going to see the C++ code of the example about your mental memory :

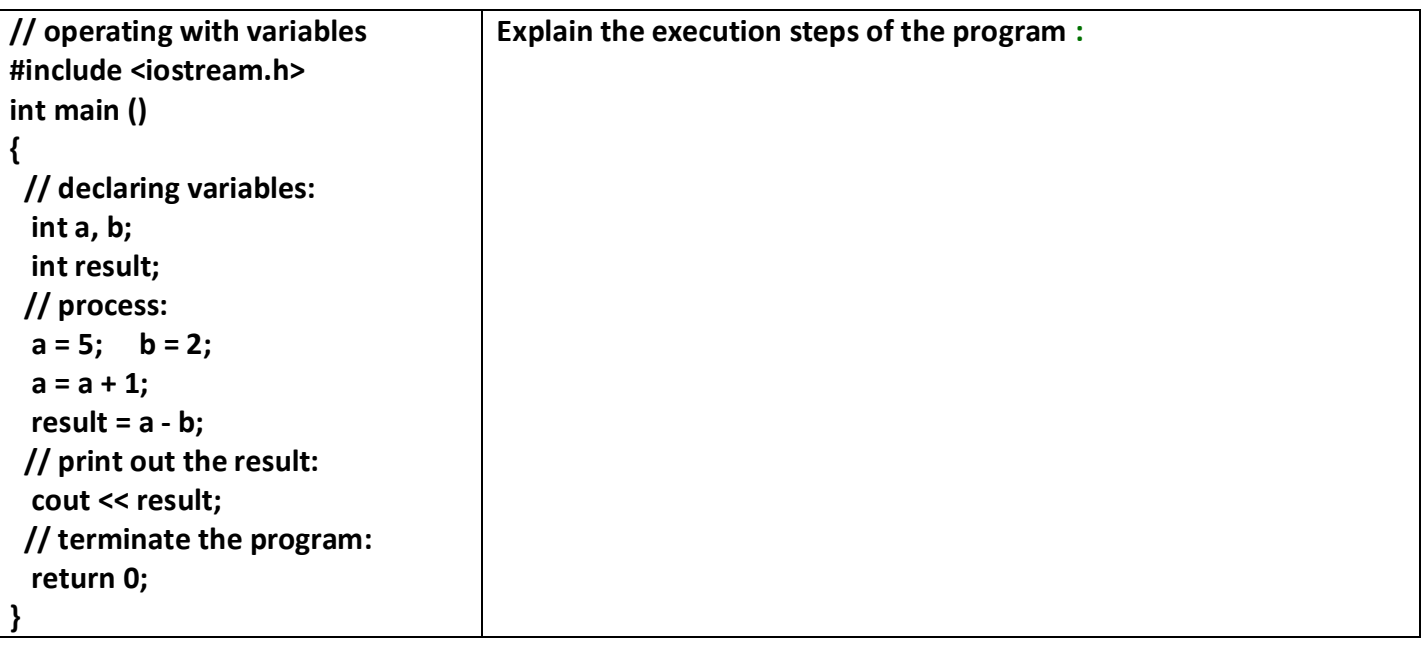

### Scope of variables

A variable can be either of

- $\triangleright$  **Global** : A global variable is a variable declared in the main body of the source code, outside all functions.
- $\triangleright$  Local: while a local variable is one declared within the body of a function or a block.

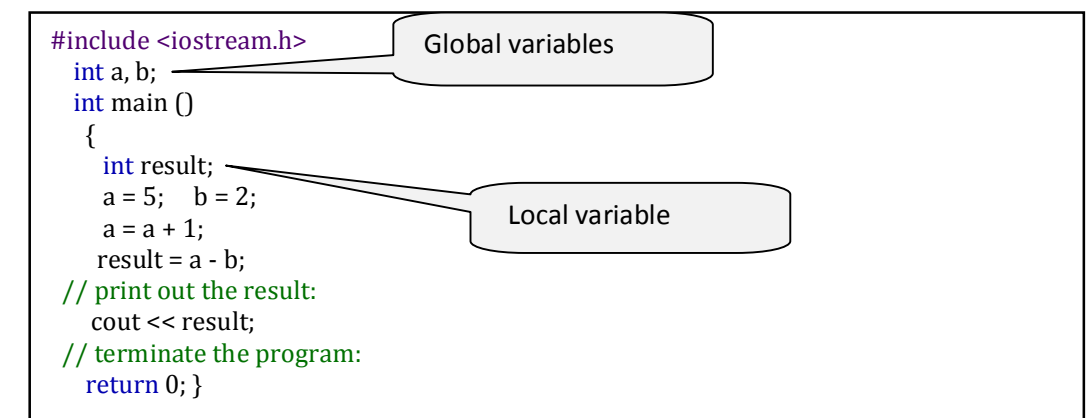

Note: The scope of local variables is limited to the block enclosed in braces  $(\mathcal{G})$  where they are declared. This means that if another function existed in addition to main, the local variables declared in main could not be accessed from the other function and vice versa.

### Initialization of variables

When declaring local variable, its value is by default undetermined. But you may want a variable to store a value at the same moment that it is declared. In order to do that, you can initialize the variable. The syntax for initialization variables is as follows:

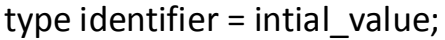

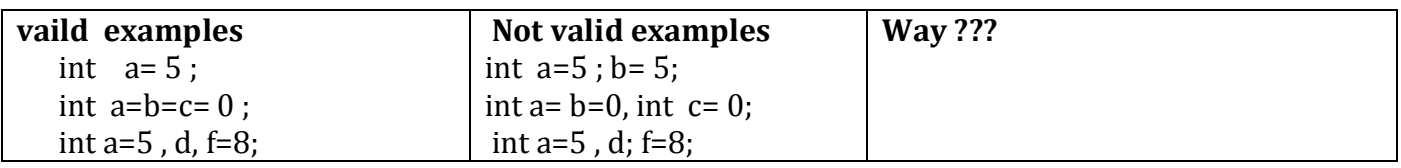

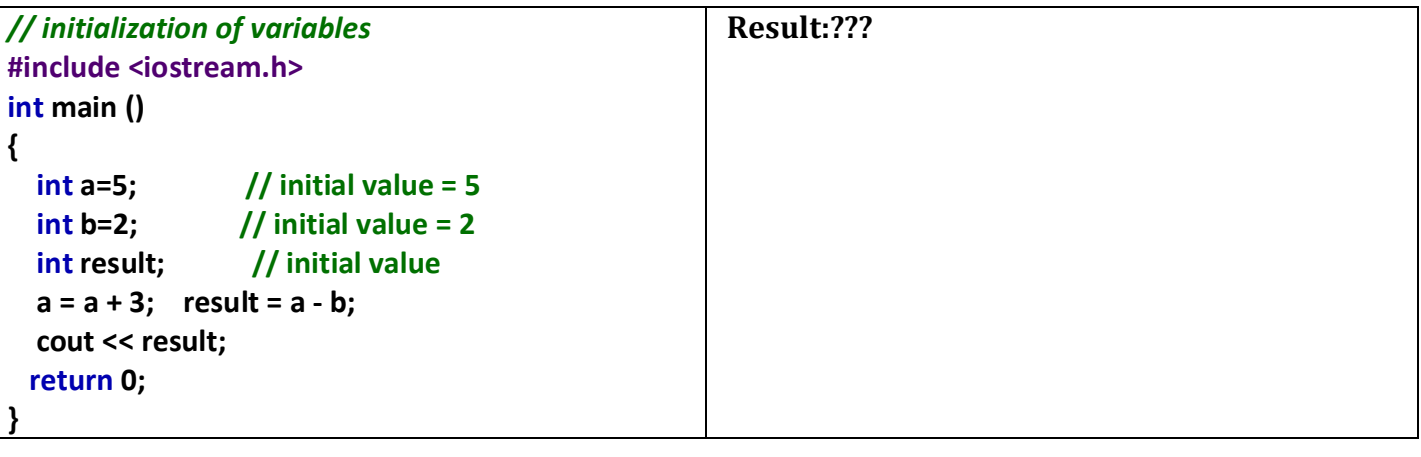

### Constants

Constants refer to fixed values that the program cannot alter. Constants can be of any of the basic data types. The way each constant is represented depends upon its type. Constants are also called literals.

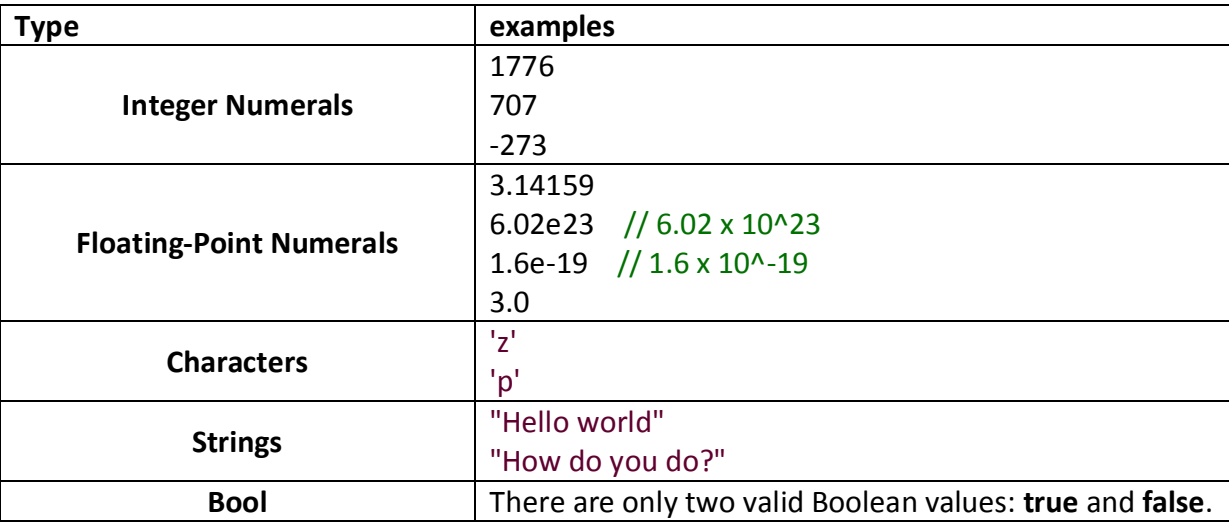

### Declared constants (const)

 With the const prefix you can declare constants with a specific type in the same way as you would do with a variable except that their values cannot be modified after their definition :

const int pathwidth = 100; const float pi=3.14 ;

#### Defined constants (#define)

You can define your own names for constants that you use by using the #define Preprocessor directive. Its Format is:

# define identifer value

### Example :

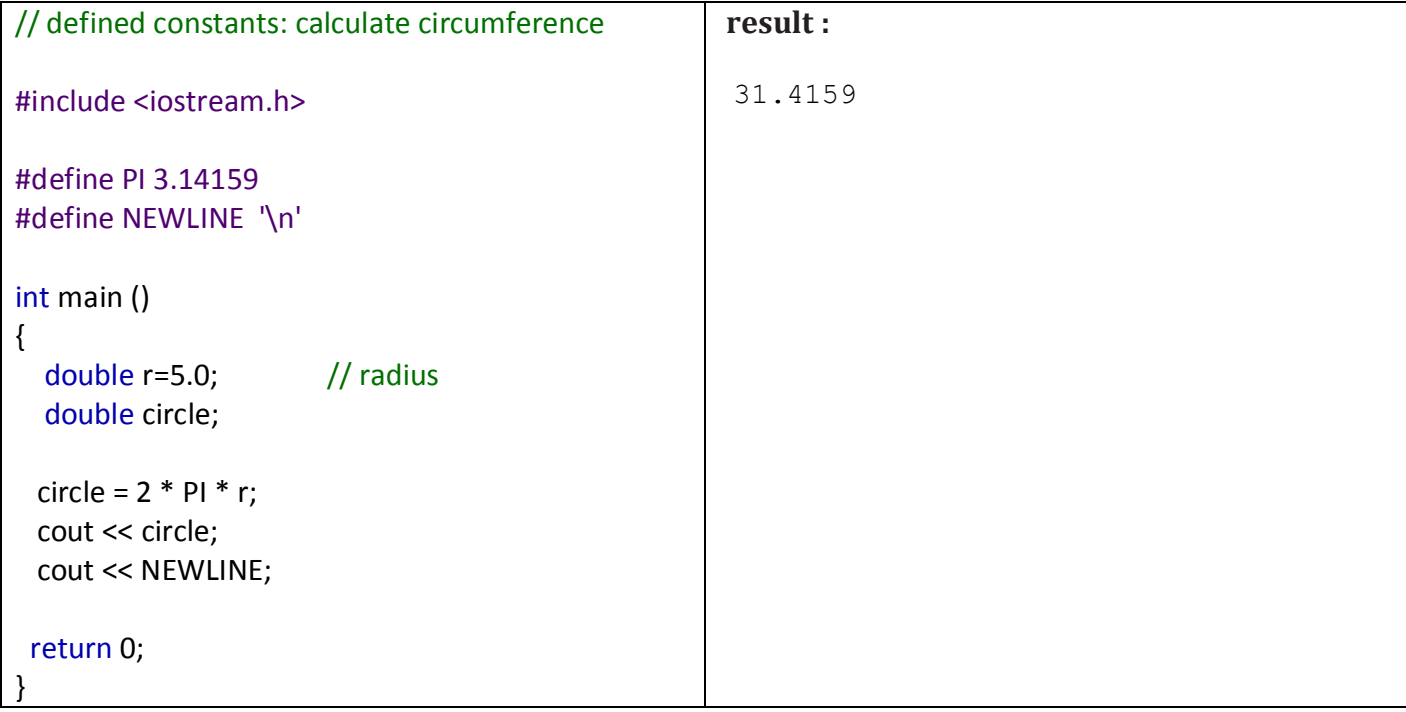

### **Operators**

 Once we know of the existence of variables and constants, we can begin to operate with them. For that purpose, C++ integrates operators.

Assignment (=) : The assignment operator (assignment statement) assigns a value to a variable. Its general syntax as follow :

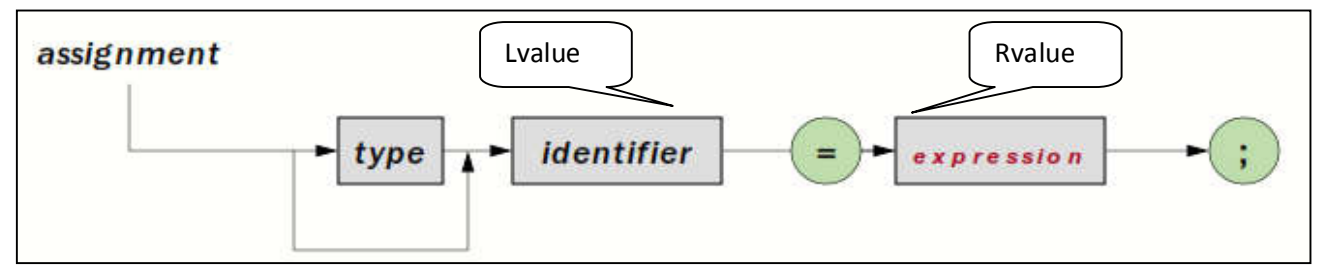

- **The Ivalue** has to be a variable whereas the rvalue can be either a constant, a variable, the result of an operation or any combination of these (expression) .
- The most important rule when assigning is the right-to-left rule: The assignment operation always takes place from right to left, and never the other way.
- **EXT** Arithmetic expression is any combination of *simple value*, function call, binary expression, and unary expression.

Where :

- · Simple value : constant number , string constant , character constant , identifier.
- Unary operator (العوامل الاحادية) are (+, ,--, ++).

**Example1** (arithmetic expression)

- 1. double  $a = 10 + y / 5 m1$ ;
- 2. double  $a = (x + 2) / y * 5 * 9$ ;
- 3. int  $a= y*10+(2-1);$
- 4. int z ; z= sin(45) \* 34 ;
- 5. float  $m^* = m + x + +$ ;

### Example2

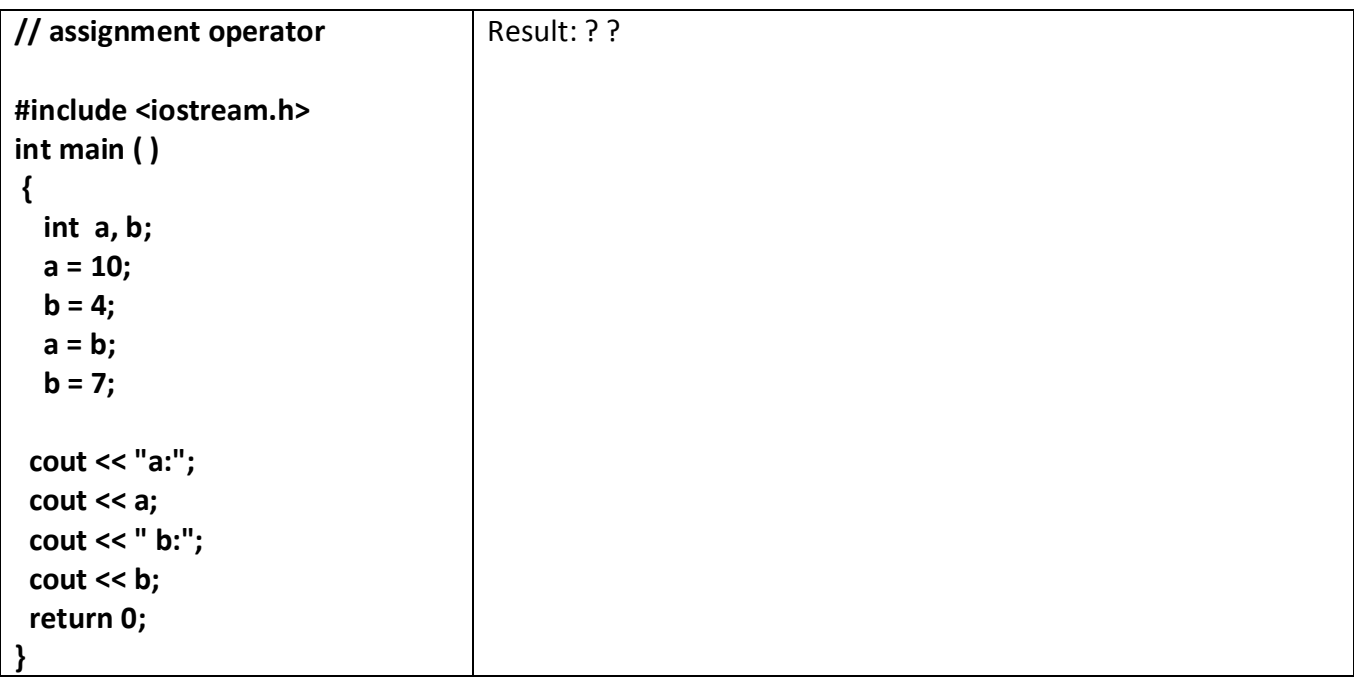

- $\frac{1}{2}$  the assignment operation can be used as the rvalue (or part of an rvalue) for another assignment operation. For example:  $a = 2 + (b = 5)$ ; is equivalent to:
	- $b = 5$ ;  $a = 2 + b;$
- **The following expression is also valid in C++:**  $\mathbf{a} = \mathbf{b} = \mathbf{c} = 5$ ; It assigns 5 to the all the three variables: a, b and c.

### Arithmetic operators ( +, -, \*, /, % )

The five arithmetical operations supported by the C++ language are:

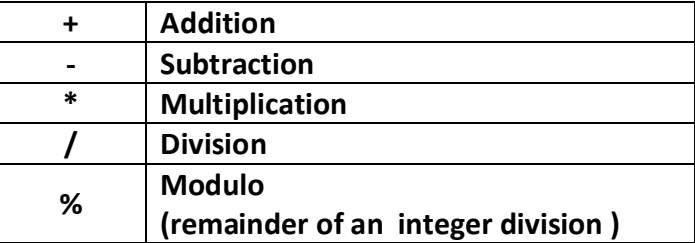

- Arithmetic Operators require two variables to be evaluated.
- Modulo is the operation that gives the remainder of a division of two values.
- **•** For example, if we write:  $a = 11\%3$ ; // a=2

## Compound assignment  $(+=,-=,*-,-/=,$ %=)

 When we want to modify the value of a variable by performing an operation on the value currently stored in that variable we can use compound assignment operators:

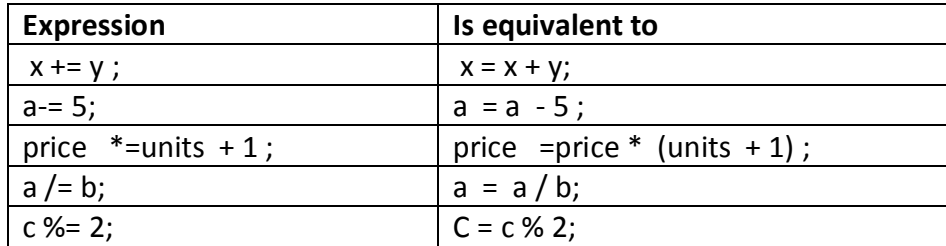

#### Example :

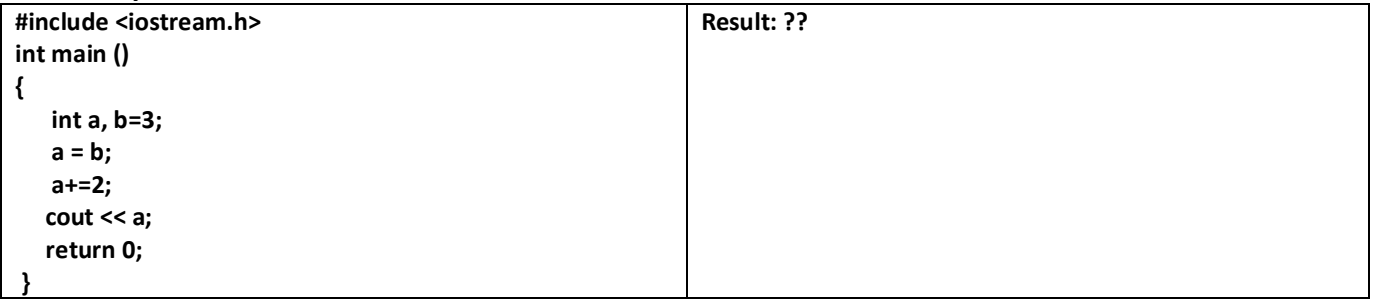

### Increase and decrease (++, --)

 Shortening even more some expressions, the increase operator (++) and the decrease operator (--) increase or reduce by one the value stored in a variable (its unary operation). They are equivalent to  $+1$ and to -=1, respectively. Thus:

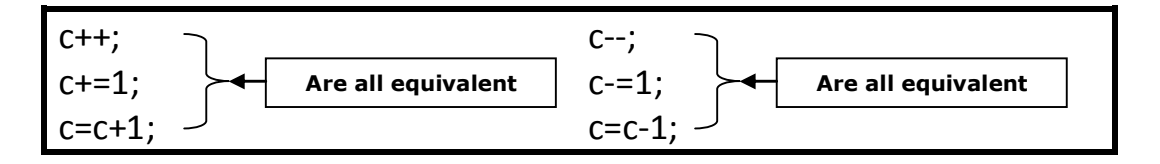

### Note:

- A characteristic of this operator is that it can be used both as a **prefix** and as a **suffix**. That means that it can be written either before the variable identifier  $(++a)$  or after it  $(a++)$ .
- Although in simple expressions like a++ or ++a both have exactly the same meaning, in other expressions in which the result of the increase or decrease operation is evaluated as a value in an outer expression they may have an important difference in their meaning:
	- $\triangleright$  In the case that the increase operator is used as a prefix (++a) the value is increased before the result of the expression is evaluated and therefore the increased value is considered in the outer expression.
	- $\triangleright$  in case that it is used as a suffix (a++) the value stored in a is increased after being evaluated and therefore the value stored before the increase operation is evaluated in the outer expression. Notice the difference:

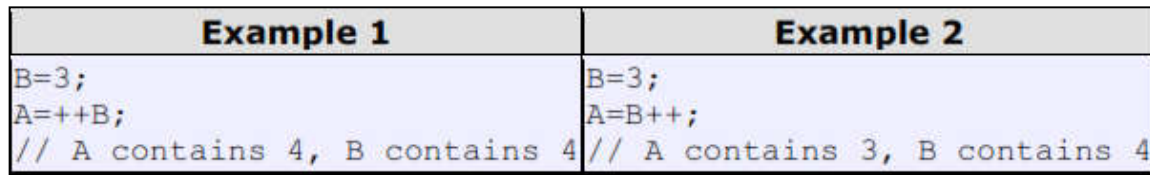

#### Note::

 In Example 1, B is increased before its value is copied to A. In Example 2, the value of B is copied to A and then B is increased.

Other Examples

### Automatic type conversion

If an expression contains operands of different types, an (to the type which is highest in the following hierarchy) is performed. Automatic type conversion

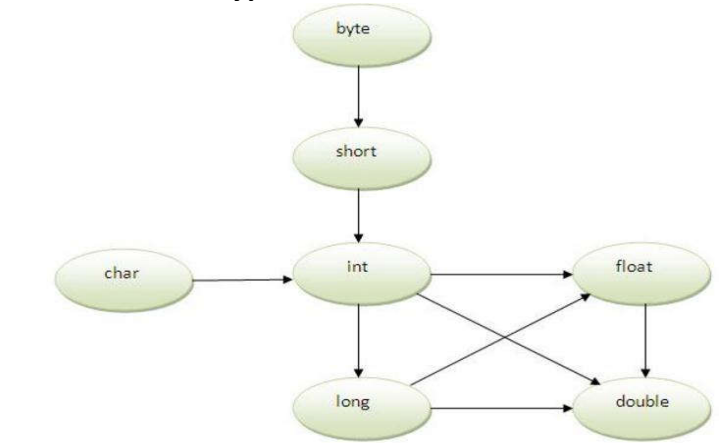

#### Some of binary operation yield implicit type conversions

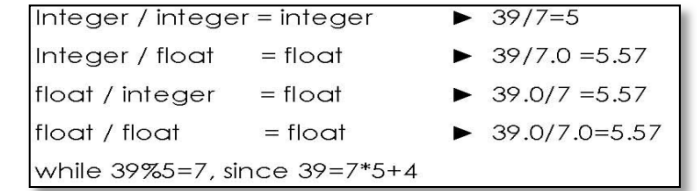

## Relational and equality operators  $( ==, !=, >, <, >=, <-)$

In the term relational operator, relational refers to the relationships that values can have with one another. In the term *logical operator*, logical refers to the ways these relationships can be connected. We can use the relational and equality operators. The result of a relational operation is a Boolean value that can only be true or false, according to its Boolean result.

Note: C++ fully supports the zero/non-zero concept of true and false.

However, it also defines the **bool** data type and the Boolean constants true and false.

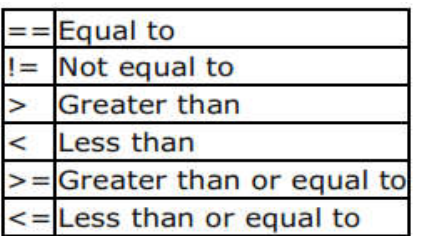

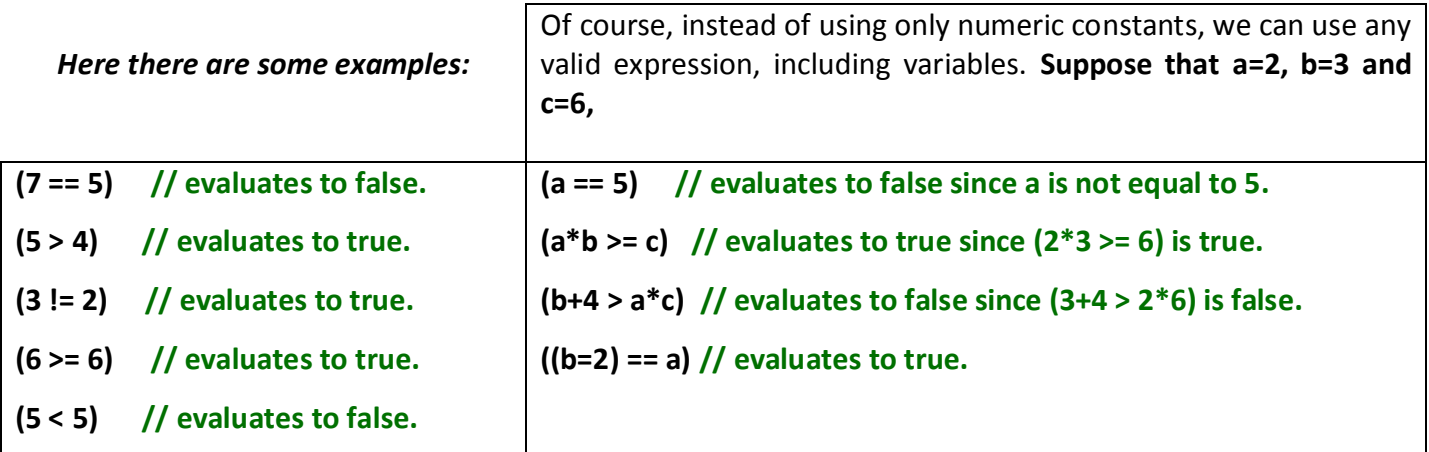

### Logical operators (!, &&, ||)

The Operator ! : is the C++ operator to perform the Boolean operation NOT, it has only one operand, located at its right, and the only thing that it does is to inverse the value of it, producing false if its operand is true and true if its operand is false. Basically, it returns the opposite Boolean value of evaluating its operand.

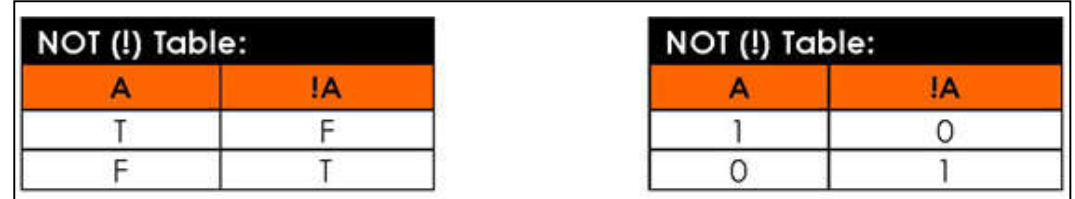

#### Example

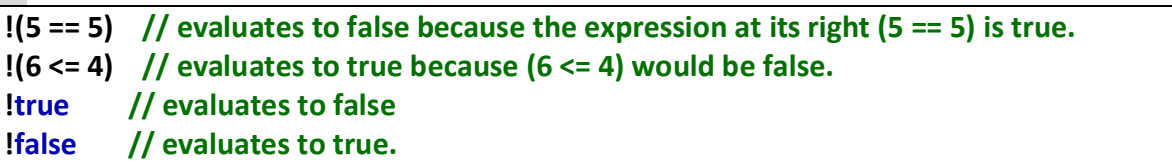

The logical operators && and || : are used when evaluating two expressions to obtain a single relational result. The operator && corresponds with Boolean logical operation AND. This operation results true if both its two operands are true, and false otherwise.

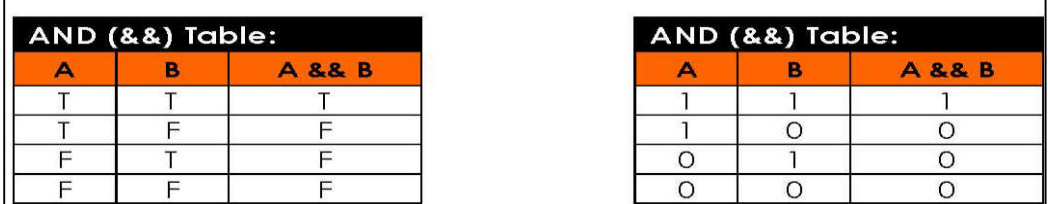

The operator | |: corresponds with Boolean logical operation OR. This operation results true if either one of its two operands is true, thus being false only when both operands are false themselves.

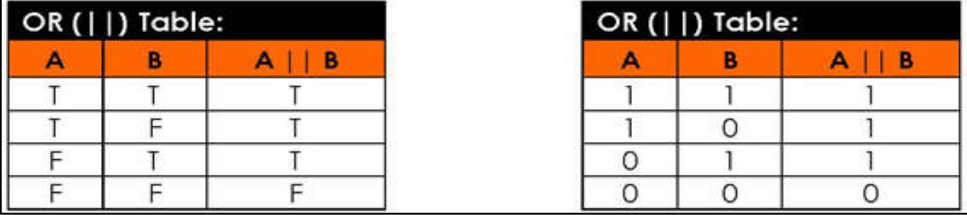

Example:

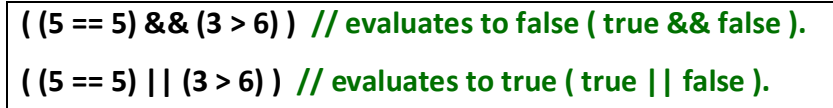

### Conditional operator ( ? )

 The conditional operator evaluates an expression returning a value if that expression is true and a different one if the expression is evaluated as false.

Conditional operator which can be used to replace if...else statement. Its format is:

#### condition? result1 : result2

If condition is true the expression will return result1, if it is not it will return result2.

Example:

 $(7==5)$ ? 4 : 3 // returns 3, since 7 is not equal to 5. 7==5+2 ? 4 : 3 // returns 4, since 7 is equal to 5+2. 5>3 ? a : b // returns the value of a, since 5 is greater than 3.  $a>b$  ?  $a:b$  // returns whichever is greater, a or b.

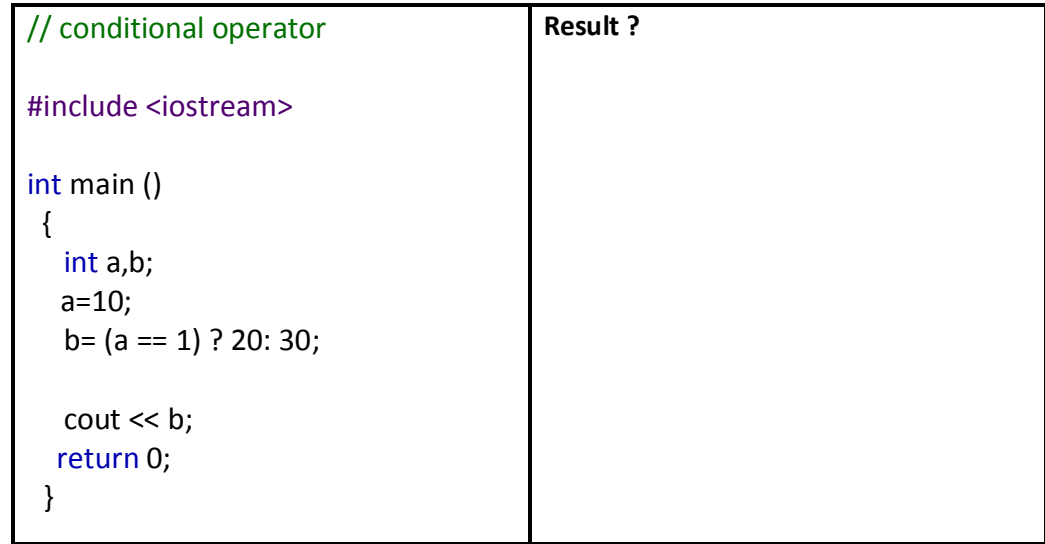

### Precedence of operators

 When writing complex expressions with several operands, we may have some doubts about which operand is evaluated first and which later. For example, in this expression:

$$
a = 5 + 7 \%
$$
 2

We may doubt (شك) if it really means:

### $a = 5 + (7 % 2)$  // with a result of 6, or  $a = (5 + 7) % 2$  // with a result of 0

The correct answer is the first of the two expressions, with a result of 6. There is an established order with the priority of each operator, and not only the arithmetic ones (those whose preference come from mathematics) but for all the operators which can appear in C++. From greatest to lowest priority, the priority order is as follows:

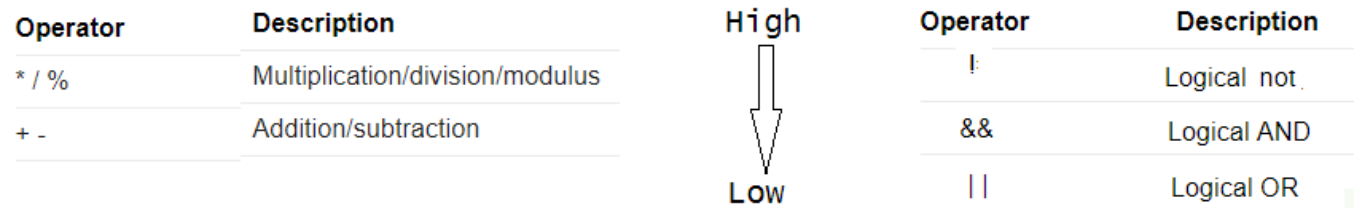

 All these precedence levels for operators can be manipulated or become more legible by removing possible ambiguities using parentheses signs ( and ), as in this example:

### $a = 5 + 7 % 2$ ; can be written either as  $a = 5 + (7 % 2)$ ; or  $a = (5 + 7) % 2$ ;

#### **Examples**

- 1.  $x = 3 + 4 + 5$ ;
- 2.  $z^*$  = ++y + 5;
- 3. a || b && c || d;

# Input and output

The standard C++ library includes the header file **iostream**, where the standard input and output stream objects are declared

### Standard Output (cout)

- $\frac{1}{2}$  By default, the standard output of a program is the screen, and the C++ stream object defined to access it is cout.
- cout is used in conjunction with the *insertion operator*, which is written as  $\lt$  (two "less than" signs).

### Examples

- 1. cout << "Output sentence";
- 2. cout << 120;
- 3.  $\cot \ll x$ :
- 4. cout << "Hello";
- 5. cout << Hello;
- 6. cout << "Hello, " << "I am " << "a  $C++$  statement";
- 7. cout << "Hello, I am " << age << " years old and my department is " << dep;
- 8. cout << "This is a sentence.";

cout << "This is another sentence.";

Note: In order to perform a line break on the output we must explicitly insert a new-line character into cout . In C++ a new-line character can be specified as  $\ln$  (backslash, n) it's also called escape codes. Additionally, to add a new-line, you may also use the endl manipulator.

### Example1:

cout << "First sentence.\n "; cout << "Second sentence.\nThird sentence.";

This produces the following output:

 First sentence. Second sentence. Third sentence.

### Example2:

cout << "First sentence." << endl; cout << "Second sentence." << endl;

Would print out: First sentence. Second sentence. Here you have a list of some of such escape codes:

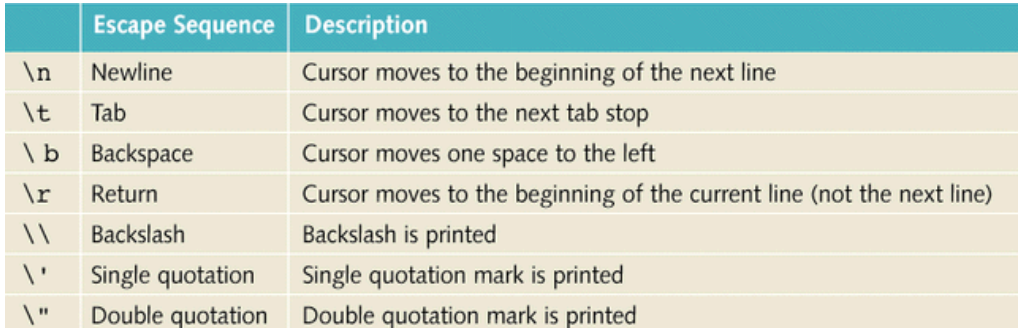

#### Example 3:

cout << "The total is\t "<< sum << endl

Would print out , if assume sum value is 100 The total is 100

### Standard Input (cin)

- $\frac{1}{2}$  The standard input device is usually the keyboard. Handling the standard input in C++ is done by applying the overloaded operator of extraction (>>) on the cin stream.
- $\frac{1}{2}$  The operator must be followed by the variable that will store the data that is going to be extracted from the stream. For example:

#### Example:

int age; cin >> age;

- $\div$  cin can only process the input from the keyboard once the **RETURN** key has been pressed.
- $\frac{1}{2}$  Therefore, even if you request a single character, the extraction from cin will not process the input until the user presses RETURN after the character has been introduced.
- $\frac{1}{2}$  You can also use cin to request more than one data input from the user:

 $\sin \gg a \gg b$ ;

is equivalent to:

cin >> a; cin >> b;

Note: In both cases the user must give two data, one for variable a and another one for variable **b** that may be separated by any valid blank separator: a space, a tab character or a newline.

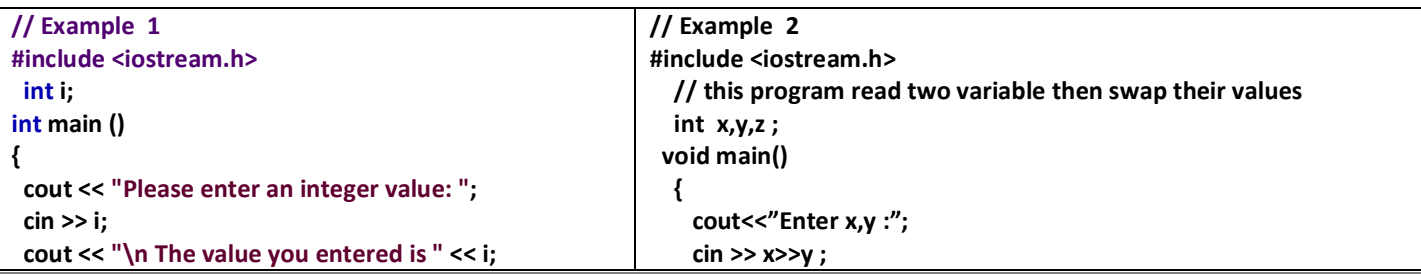

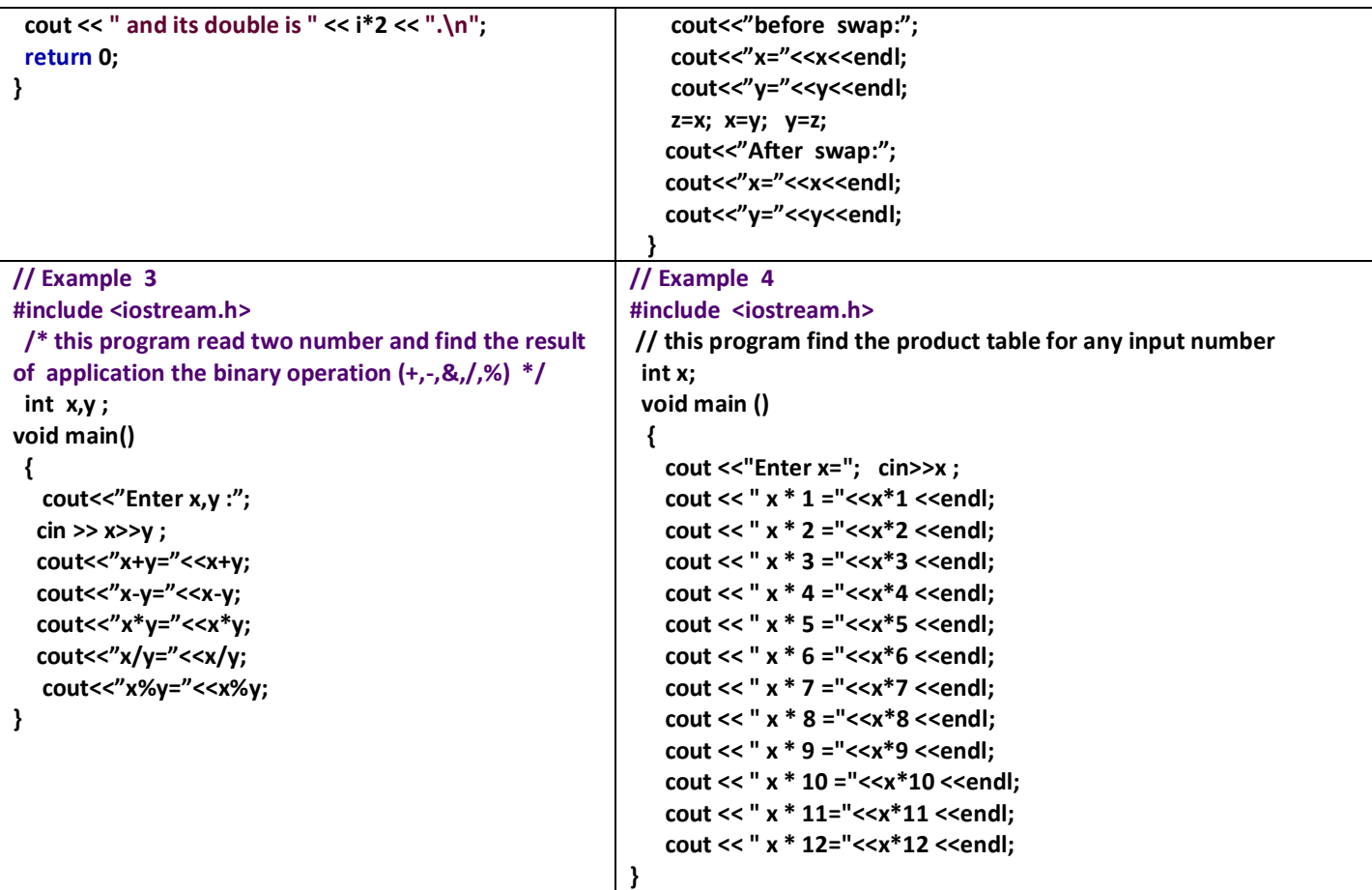

# Questions in Sequence

1.Write a program that outputs the following text on screen: what a happy day! Oh what a happy day! Oh yes,

2. prints each of the following C++ statements is performed? Assume  $x = 2$  and  $y = 3$ 

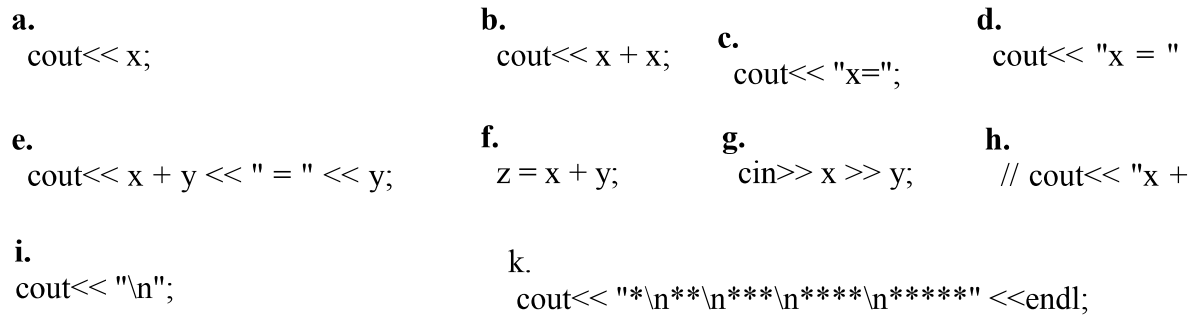

```
3.The following program contains several errors:
```

```
#include <stream>
int main
{
 cout<< "If this text",
 cout>> " appears on your display, ";
 cout<< " endl;"
 cout<< 'you can pat yourself on '<< " the back!" <<endl.
 return 0;
)
```
Resolve the errors and run the program to test your changes.

4.Write a program to calculate and print the product of three integers.

5. Write a program that asks the user to enter two numbers and prints the sum, product and difference of the two numbers.

6. Write a program that reads in the radius of a circle as an integer and prints the circle's diameter, circumference and area. Use the constant value 3.14159 for pi.

7. Write a program that inputs a five-digit integer, separates the integer into its individual digits and prints the digits.

For example, if the user types in 42339, the program should print:4 2 3 3 9

8. Write a program that converts Celsius to Fahrenheit according to the following equation:  $F = 9/5 C + 32$ 

9.Write a program to print out the perimeter of a rectangle given its height and width. Hint: perimeter = 2 (width+height)

10.Write a program that converts kilometers per hour to miles per hour. Hint: miles = (kilometers=0.6213712)

11.Write a program that takes hours and minutes as input and outputs the total number of minutes ( 1 hour 30 minutes = 90 minutes).

12.Write a program that takes an integer as the number of minutes and outputs the total hours and minutes (90 minutes = 1 hour 30 minutes).

13. Write a program to find the value of X:

```
X=2y+5z where y=r^2+7
```